RF014 デジタルラジオコミュニケーションテスタのショートカット機能

RF014 デジタルラジオコミュニケーションテスタの一部機能について、パソコンのキーボードに 割り当てる(ショートカット)の編集ツールをご用意しています。

## **割り当てることができる機能**

編集ツールにより、以下の機能をパソコンのキーボードに割り当てることができます。 これによりマウスを使わないで本器をスムーズに操作する事ができます。

- ◆ 設定ファイル
- **◆ RF 周波数**
- **↓ SGレベル [dBm]**
- $\triangle$  SG レベル [dB $\mu$ ]
- TX 試験
- ◆ RX 試験
- PTT トグル

## **ショートカット設定情報**

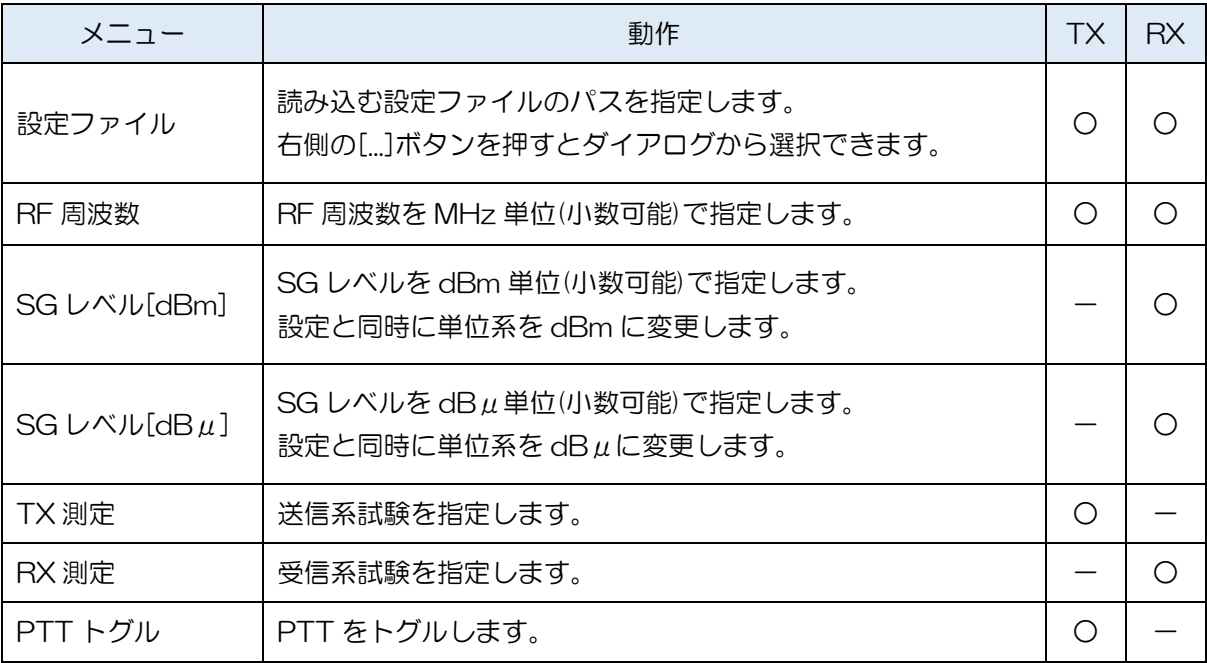

編集ツールは、Windows パソコンで動作します。

## **設定例 (SG レベル[dBm] / [dBμ])**

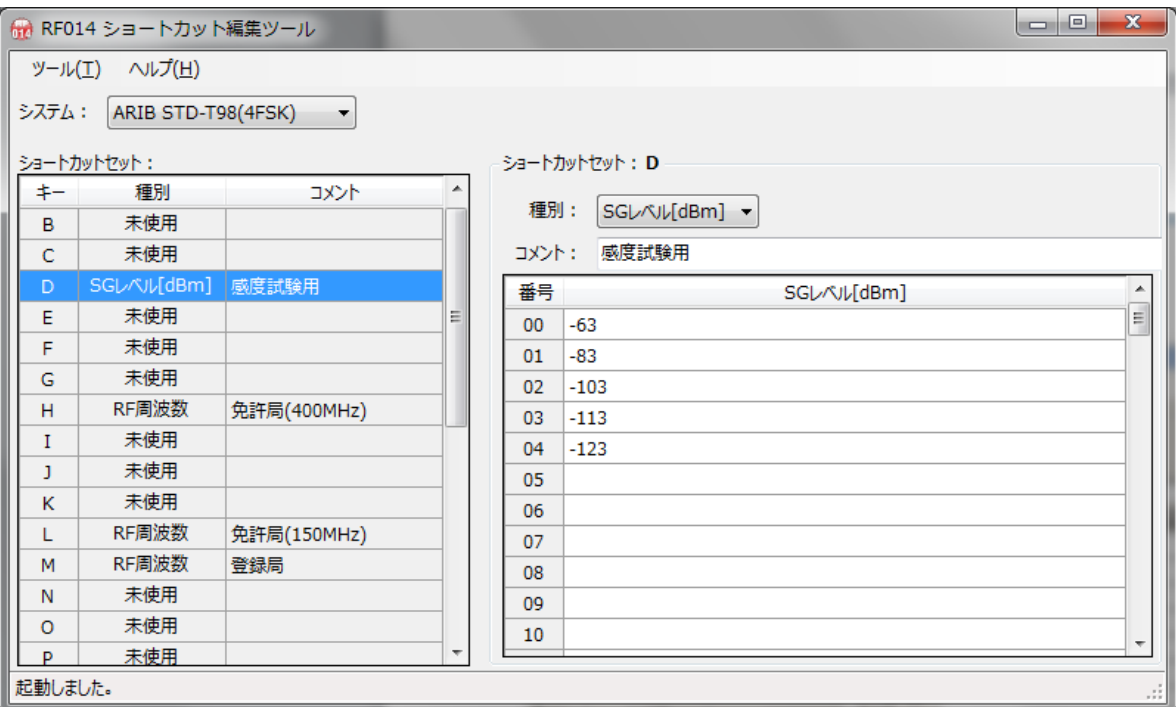